# Marshaller

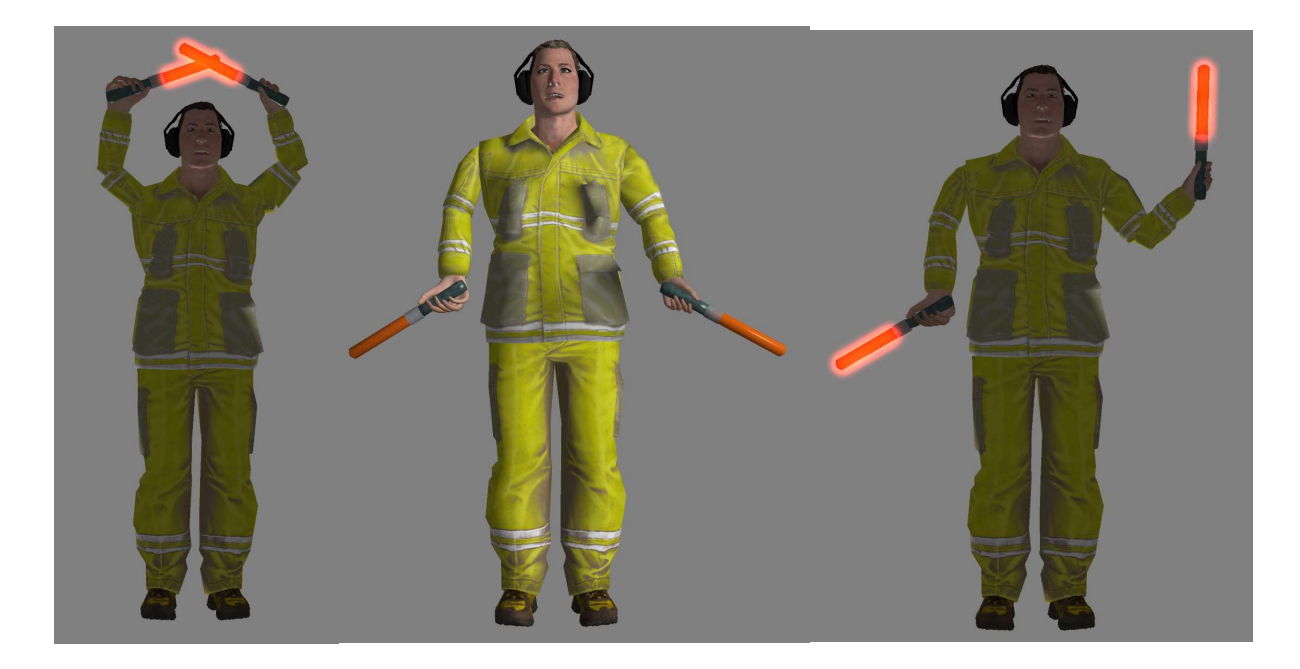

Der Marshaller wird mit Kontaktpunkten und Lua gesteuert. Die einzelnen Kontaktpunkte rufen die Funktion auf die gerade angezeigt werden soll. Es müssen die KP so geschoben werden das die andere Funktion startet, wenn der Marshaller in der Grundstellung ist. Ansonsten kommt es zu kleineren Sprüngen wenn die Arme gerade nicht in der Null Stellung sind.

Es gibt vier verschiedene Positionen, die der Marshaller in Bewegung darstellen kann.

- Grundstellung ohne Bewegung
- Geradeaus fahren beidseitig winken
- Nach rechts lenken links winken
- Nach links lenken rechts winken
- Stopp nach Ablauf einer im PK eigestellten Zeit wird die Figur unter die Anlagenoberfläche gestellt

Die Marshaller ID und die Koordinaten müssen in das Lua Script eingetragen werden.

Ein Video zu dem Marshaller gibt es hier: https://youtu.be/hPZs- 1Pwqo

Funktionsweise:

Jede anzuzeigende Position fängt immer aus der Grundstellung an. Die Steuerung läuft über LUA mittels Kontaktpunkten.

Der Eintrag:

dofile(".\\LUA\\SO1\\Marshaller\_SO1\_Demo.lua")

muss in das Lua der Anlage eingetragen sein.

**UA** Skript-Editor

```
I=0clearloq()dofile(".\\LUA\\SOl\\Marshaller SOl Demo.lua")
print ("Hey let's start, EEP Version is: ", EEPVer)
function EEPMain()
    print ("Counter: ", I)
    I = I + 1if (I>2) then return 0 end
    return 1
end
```
In der Demoanlage ist die Funktionsweise der Marshaller Figur anzuschauen.

Der Betrieb der Demoanlage setzt folgende Shop Set/EEP Version voraus:

EEP 16 und V10NSO10018 - Airport - Taxiway Baukastensystem

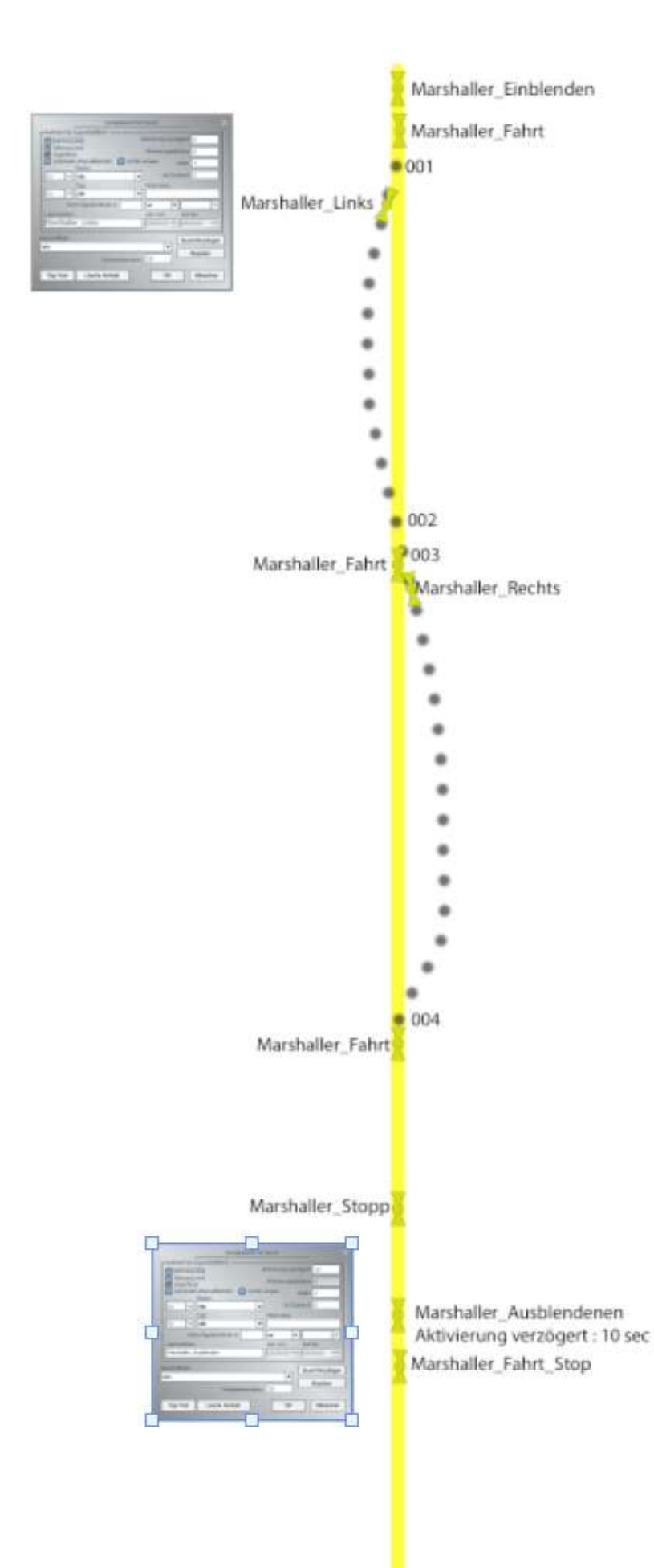

#### English

### Marshaller

The Marshaller is controlled with contact points and Lua. The individual contact points call the function that is to be displayed. The KP must be pushed so that the other function starts when the Marshaller is in the home position. Otherwise there will be small jumps when the arms are not in the zero position.

There are four different positions the marshaller can be in motion.

- Home position
- Drive straight ahead
- Steer to the right
- Steer to the left
- Stop

The Marshaller ID and the coordinates must be entered into the Lua script.

A video about the Marshaller can be found here: https://youtu.be/hPZs-\_1Pwqo

Mode of operation:

Each position to be displayed always starts from the home position. The control runs via LUA by means of contact points.

```
The entry 
dofile(".\\LUA\\SO1\\Marshaller_SO1_Demo.lua")
 must be entered in the Lua of the plant.
```

```
II LUA Skript-Editor
```

```
T=0cleanlog()dofile(".\\LUA\\SOl\\Marshaller SOl Demo.lua")
print ("Hey let's start, EEP Version is: ", EEPVer)
function EEPMain()
    print ("Counter: ", I)
    I = I + 1if (I>2) then return 0 end
    return 1
end
```
In the demo plant you can see how the Marshaller figure works.

The operation of the demo plant requires the following Shop Set/EEP version:

EEP 16 and V10NSO10018 - Airport - Taxiway modular system.

### Anglais

### Marshaller

Le Marshaller est contrôlé par des points de contact et Lua. Les différents points de contact appellent la fonction qui doit être affichée. Le KP doit être poussé de manière à ce que l'autre fonction démarre lorsque le Marshaller est en position de départ. Sinon, il y aura de petits sauts lorsque les bras ne sont pas en position zéro.

Il existe quatre positions différentes dans lesquelles le marshaller peut être en mouvement.

- PosiƟon de base
- Avancer tout droit
- Diriger vers la droite
- Diriger vers la gauche
- Arrêt

L'ID du Marshaller et les coordonnées doivent être saisies dans le script Lua.

Une vidéo sur le Marshaller peut être trouvée ici : https://youtu.be/hPZs-\_1Pwqo

Mode de fonctionnement :

Chaque position à afficher part toujours de la position de départ. La commande fonctionne via LUA au moyen de points de contact.

L'entrée entry

dofile(".\\LUA\\SO1\\Marshaller\_SO1\_Demo.lua")

doit être introduite dans le Lua de l'installation.

**UJA** Skript-Editor

```
I = 0clearlog()
dofile(".\\LUA\\SOl\\Marshaller SOl Demo.lua")
print ("Hey let's start, EEP Version is: ", EEPVer)
function EEPMain()
    print ("Counter: ", I)
    I = I + 1if (I>2) then return 0 end
    return 1
lend
```
L'installation de démonstration permet de voir le fonctionnement de la figurine Marshaller. Le fonctionnement de l'installation de démonstration nécessite la version Shop Set/EEP suivante : EEP 16 et V10NSO10018 -Aéroport - Système modulaire Taxiway

## Angielski Marshaller

Marshaller jest sterowany za pomocą punktów kontaktowych i Lua. Poszczególne punkty kontaktowe wywołują funkcję, która ma być wyświetlana. KP musi być wciśnięty tak, aby inna funkcja rozpoczynała się, gdy Marshaller jest w pozycji wyjściowej. W przeciwnym razie będą występować małe skoki, gdy ramiona nie są w pozycji zerowej.

Istnieją cztery różne pozycje, w których marshaller może być w ruchu.

- Pozycja wyjściowa
- Jedź prosto przed siebie
- Steruj w prawo
- Steruj w lewo
- Zatrzymanie

Do skryptu Lua należy wprowadzić ID Marshallera oraz współrzędne.

Film o Marshallerze można znaleźć tutaj: https://youtu.be/hPZs-\_1Pwqo

Tryb pracy:

Każda pozycja do wyświetlenia zaczyna się zawsze od pozycji wyjściowej. Sterowanie odbywa się poprzez LUA za pomocą punktów kontaktowych.

```
W Lua instalacji należy wprowadzić wpis entry 
dofile(".\\LUA\\SO1\\Marshaller SO1 Demo.lua").
```

```
UJA Skript-Editor
```

```
\overline{I=0}clearlog()dofile(".\\LUA\\SOl\\Marshaller SOl Demo.lua")
print ("Hey let's start, EEP Version is: ", EEPVer)
function EEPMain()
    print ("Counter: ", I)
    I = I + 1if (I>2) then return 0 end
    return 1
end
```
W systemie demo można zobaczyć jak działa figura Marshallera.

Działanie systemu demo wymaga następującej wersji Shop Set/EEP:

EEP 16 oraz V10NSO10018 - Airport - Taxiway Building Kit System.